# **1Z0-821Q&As**

Oracle Solaris 11 System Administration

### **Pass Oracle 1Z0-821 Exam with 100% Guarantee**

Free Download Real Questions & Answers **PDF** and **VCE** file from:

**https://www.leads4pass.com/1z0-821.html**

100% Passing Guarantee 100% Money Back Assurance

Following Questions and Answers are all new published by Oracle Official Exam Center

**C** Instant Download After Purchase

**83 100% Money Back Guarantee** 

365 Days Free Update

**Leads4Pass** 

800,000+ Satisfied Customers

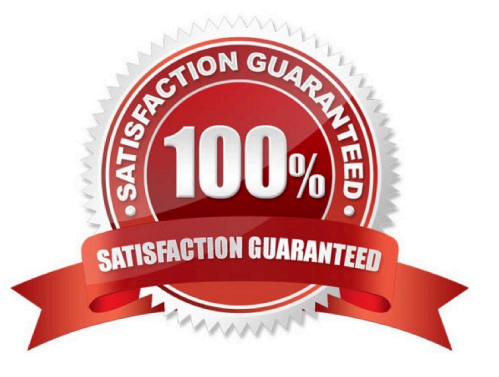

## **Leads4Pass**

#### **QUESTION 1**

You run the command dlstat show-link -r.

Select the two correct statements regarding the information displayed in the INTRS column.

- A. No value is listed for virtual network interfaces.
- B. A value of 0 is listed for virtual interfaces and ether stubs.
- C. The number of Interrupts is listed, which indicates network efficiency.
- D. A number equal to the number of transmitted Ethernet frames is listed for physical links.
- E. The number of packets that were interrupted by a collision is listed, which may indicate hardware problems.

Correct Answer: CE

In this output, the statistics for interrupt (INTRS) are significant. Low interrupt numbers indicate greater

efficiency in performance. If the interrupt numbers are high, then you might need to add more resources to

the specific link.

Example:

# dlstat -r -i 1

LINK IPKTS RBYTES INTRS POLLS CH50

e1000g0 101.91K 32.86M 87.56K 14.35K 3.70K 205 5

nxge1 9.61M 14.47G 5.79M 3.82M 379.98K 85.66K 1.64K

vnic1 8 336 0 0 0 0 0

e1000g0 0 0 0 0 0 0 0

nxge1 82.13K 123.69M 50.00K 32.13K 3.17K 724 24

vnic1 0 0 0 0 0 0 0

Note: dlstat show-link [-r [-F] | -t] [-i interval] [-a] [-p] [ -o field[, ...]] [-u R|K|M|G|T|P] [link] Display statistics

for a link.

-r

Display receive-side statistics only. Includes bytes and packets received, hardware and software drops,

and so forth.

List of supported RX fields:

link

### **Leads4Pass**

iusedby

ibytes

ipkts

intrs

polls hdrops: hardware drops sdrops: software drops (owing to bandwidth enforcement) ch50: number of packet chains of length > 50

#### **QUESTION 2**

You are logged in as root to a newly installed Solaris 11 system. You issue the command useradd -d, and then examine the /usr/sadm/defadduser file. This file includes the entry defshell=/bin/sh. Which shell will now be the default for the next account created?

A. bash shell

B. C shell

C. korn shod

D. bourne shell

Correct Answer: A

Oracle Solaris 11 introduces user environment and command-line argument changes that include the following:

\*

Shell changes - The default shell, /bin/sh, is now linked to ksh93. The default user shell is the Bourne-again (bash) shell.

\*

The legacy Bourne shell is available as /usr/sunos/bin/sh.

\*

The legacy ksh88 is available as /usr/sunos/bin/ksh from the shell/ksh88 package.

\*

Korn shell compatibility information is available in /usr/share/doc/ksh/COMPATIBILITY.

#### **QUESTION 3**

A change in your company\\'s security policy now requires an audit trial of all administrators assuming the sysadm role, capturing:

There are two command necessary to accomplish this change. One is a rolemod command. What is the other?

A. auditconfig set policy=argv

**Leads4Pass** 

- B. auditconfig -setpolicy +argv
- C. auditconfig -setflags lo, ex sysadm
- D. auditconfig set flags=lo, ex sysadm

Correct Answer: B

Audit Significant Events in Addition to Login/Logout (see step 2 below) Use this procedure to audit administrative commands, attempts to invade the system, and other significant events as specified by your site security policy.

For all users and roles, add the AUE\_PFEXEC audit event to their preselection mask.

# usermod -K audit\_flags=lo, ps:no username # rolemod -K audit\_flags=lo, ps:no rolename # auditconfig -setpolicy +argv 3- Record the environment in which audited commands are executed. # auditconfig -setpolicy +arge

Note: [-t] -setpolicy [+|-]policy\_flag[, policy\_flag ...] Set the kernel audit policy. A policy policy\_flag is literal strings that denotes an audit policy. A prefix of + adds the policies specified to the current audit policies. A prefix of - removes the policies specified from the current audit policies. No policies can be set from a local zone unless the perzone policy is first set from the global zone.

#### **QUESTION 4**

The default publisher on your system is:

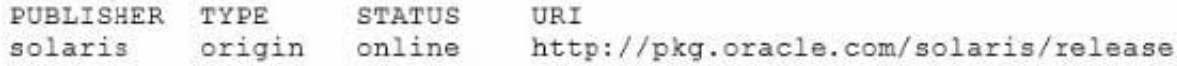

You want to update the Oracle Solaris 11 environment on your system, but you are not able to connect this system to the Internet to access the default Oracle repository. A repository has been created on your local network and is named http://server1.example.com.

Which command would you choose to connect your system to the local repository?

A. pkg publisher to specify the new publisher

B. pkg set-publisher to set the stickiness on the http://server1.example.com publisher and unset stickiness for http://pkg.oracle.com/solaris/release

C. pkg add-publisher to add the new publisher

D. pkg set-publisher to set the origin for the publisher

Correct Answer: D

Solaris 11 Express makes it pretty easy to set up a local copy of the repository. A common reason folks

need access to a local repository is because their system is not connected to the Internet.

Tthe pkg set-publisher command can be used to for example add a publisher or to enable or disable a

publisher.

#### **https://www.leads4pass.com/1z0-821.html Leads4Pass** 2024 Latest leads4pass 1Z0-821 PDF and VCE dumps Download

Note: Example Adding a Publisher Use the -g option to specify the publisher origin URI. # pkg set-publisher -g http://pkg.example.com/release example.com Example Specifying the Preferred Publisher Use the -P option to specify a publisher as the preferred publisher. The specified publisher moves to the top of the search order. You can specify the -P option when you add a publisher or you can modify an existing publisher. # pkg set-publisher -P example.com Example Enabling or Disabling a Publisher Use the -d option to disable a publisher. The preferred publisher cannot be disabled. A disabled publisher is not used in package operations such as list and install. You can modify the properties of a disabled publishers. Use the -e option to enable a publisher. # pkg set-publisher -d example2.com

#### **QUESTION 5**

Which three options accurately describe Oracle Solaris 11 zones?

- A. can be NFS servers
- B. are whole root type only
- C. cannot have their own time zone setting
- D. can execute z and zpool commands (from a non-global zone)
- E. are virtualized operating system environments, each with its own dedicated OS and kernel
- F. are virtualized operating system environments, created with a single instance of the OS shared kernel

#### Correct Answer: ADF

A: Zones can use Oracle Solaris 11 products and features such as the following: Oracle Solaris ZFS encryption Network virtualization and QoS CIFS and NFS

C: Non-global zones cannot modify the system clock by default, but each zone can have a separate time zone setting.

F (not E): The Oracle Solaris Zones partitioning technology is used to virtualize operating system services and provide an isolated and secure environment for running applications. A zone is a virtualized operating system environment created within a single instance of the Oracle Solaris operating system.

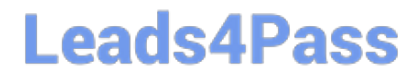

[1Z0-821 PDF Dumps](https://www.leads4pass.com/1z0-821.html) [1Z0-821 Practice Test](https://www.leads4pass.com/1z0-821.html) [1Z0-821 Braindumps](https://www.leads4pass.com/1z0-821.html)